## S bcps.schoology

## **Getting Started with the Schoology Mobile App**

Schoology has a mobile app that allows users to access Schoology on the go. The mobile app can be downloaded for Android and iOS devices to provide users with quick and easy access to many of Schoology's features.

## **Schoology Mobile App for Android Devices**

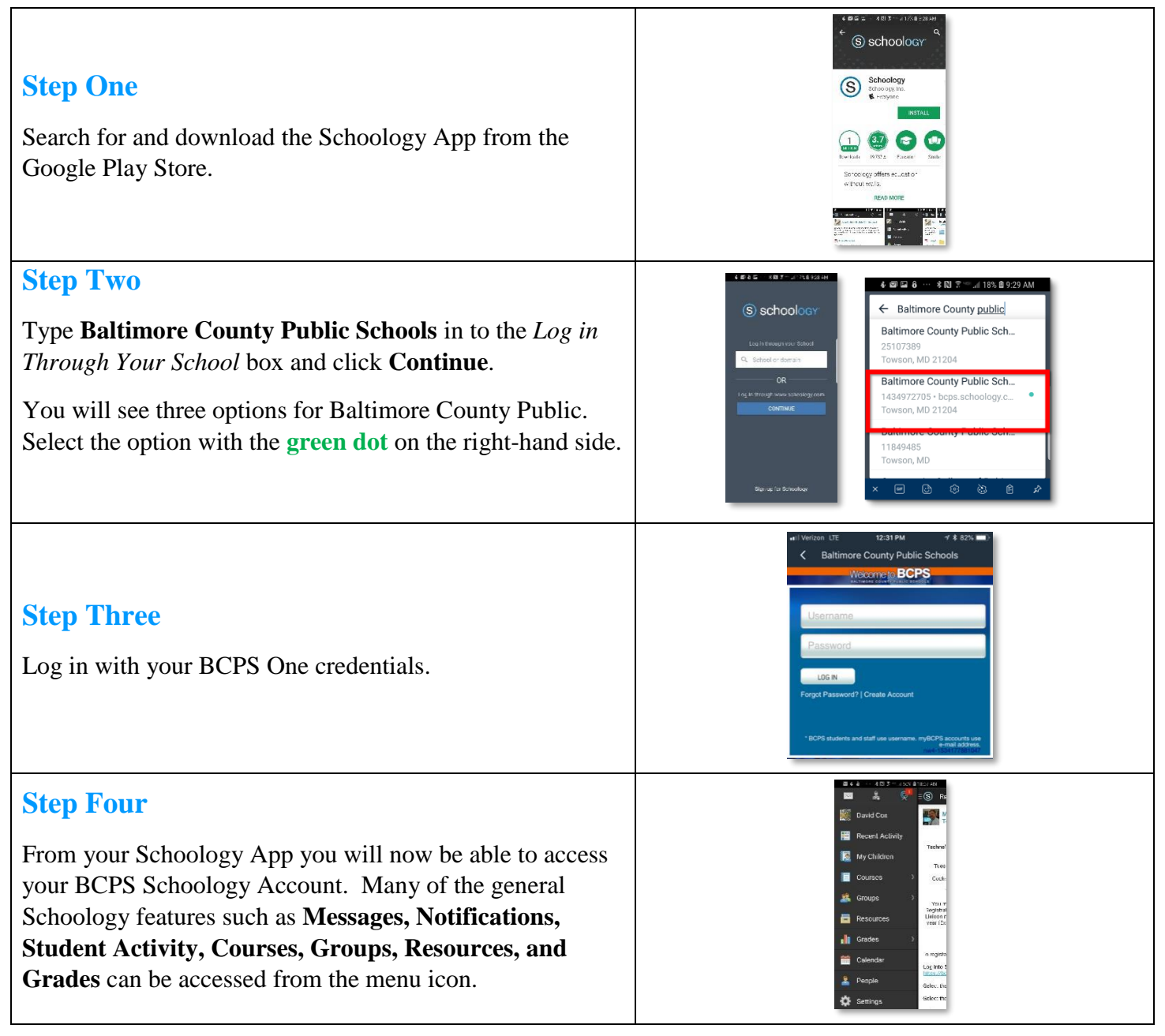

© Office of Digital Safety, Educational Technology & Library Media - Division of Curriculum and Instruction Baltimore County Public Schools